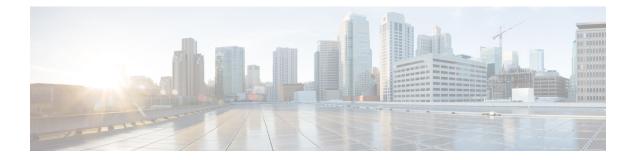

# **APIC - Security Management Operations**

This chapter contains the following sections:

- Create Security Domain, on page 2
- Delete Security Domain, on page 3

# **Create Security Domain**

## Summary

Create a security domain.

# Description

This task creates a security domain on the APIC controller.

### Inputs

| Input                | Description                                                                                         | Mappable To Type   | Mandatory |
|----------------------|----------------------------------------------------------------------------------------------------|--------------------|-----------|
| APIC Account Name    | Select APIC Account Name                                                                            | ApicDeviceIdentity | Y         |
| Security Domain Name | Enter a security domain name                                                                        | gen_text_input     | Y         |
| Description          | Enter a description. The description gen_text_input<br>can be up to 128 alphanumeric<br>characters. |                    |           |

# Outputs

| Output                       | Description                                                | Туре                                       |
|------------------------------|------------------------------------------------------------|--------------------------------------------|
|                              | APIC Account on which the selected operation was performed | ApicDeviceIdentity                         |
| SECURITY_DOMAIN_<br>IDENTITY | APIC Security Domain Identity                              | ApicDeviceTenantSecurity<br>DomainIdentity |

# **Delete Security Domain**

#### Summary

Delete a security domain.

# Description

This task delete a security domain on the APIC controller.

## Inputs

| Input            | Description             | Mappable To Type                           | Mandatory |
|------------------|-------------------------|--------------------------------------------|-----------|
| Security Domains | Select Security Domains | ApicDeviceTenantSecurityDomain<br>Identity |           |

## Outputs

| Output                       | Description                                                | Туре                                       |
|------------------------------|------------------------------------------------------------|--------------------------------------------|
| APIC_ACCOUNT                 | APIC Account on which the selected operation was performed | ApicDeviceIdentity                         |
| SECURITY_DOMAIN_<br>IDENTITY | APIC Security Domain Identity                              | ApicDeviceTenantSecurity<br>DomainIdentity |